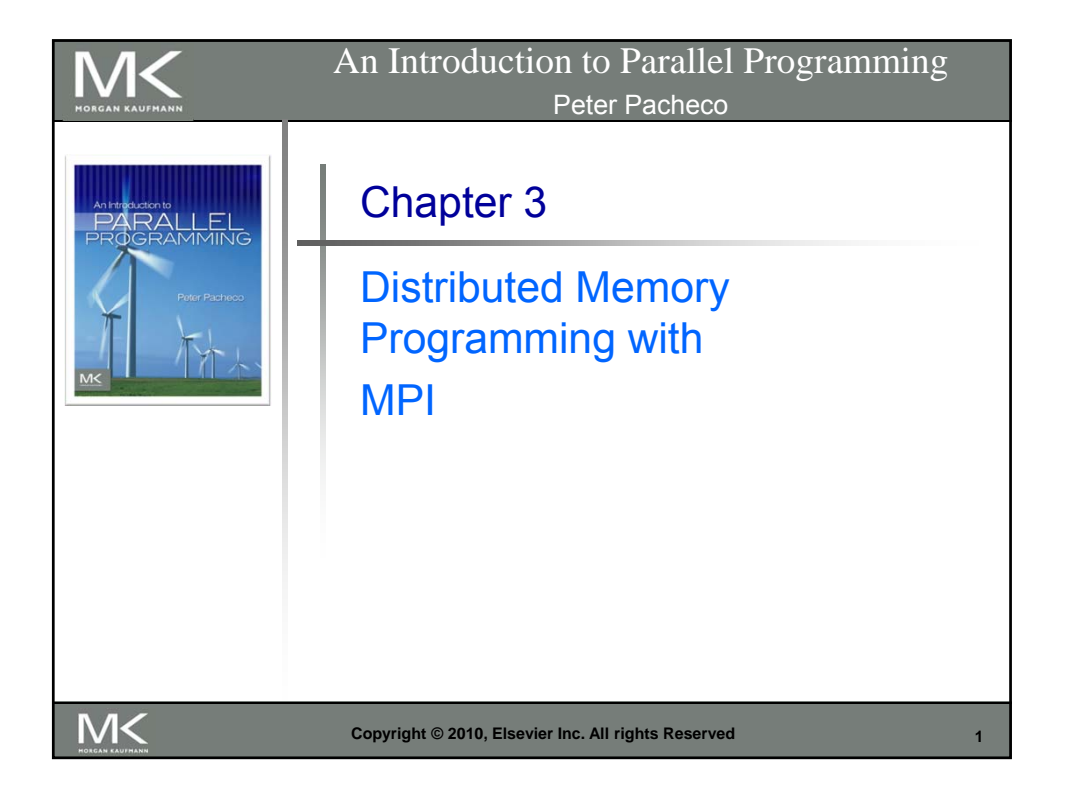

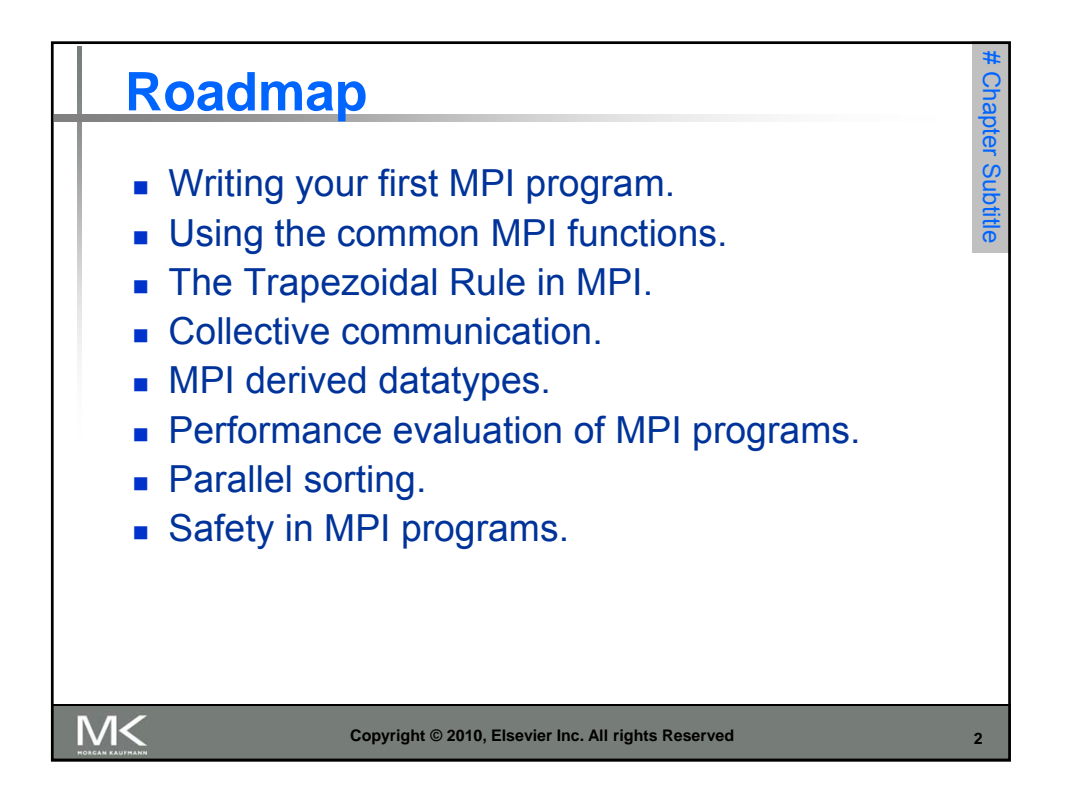

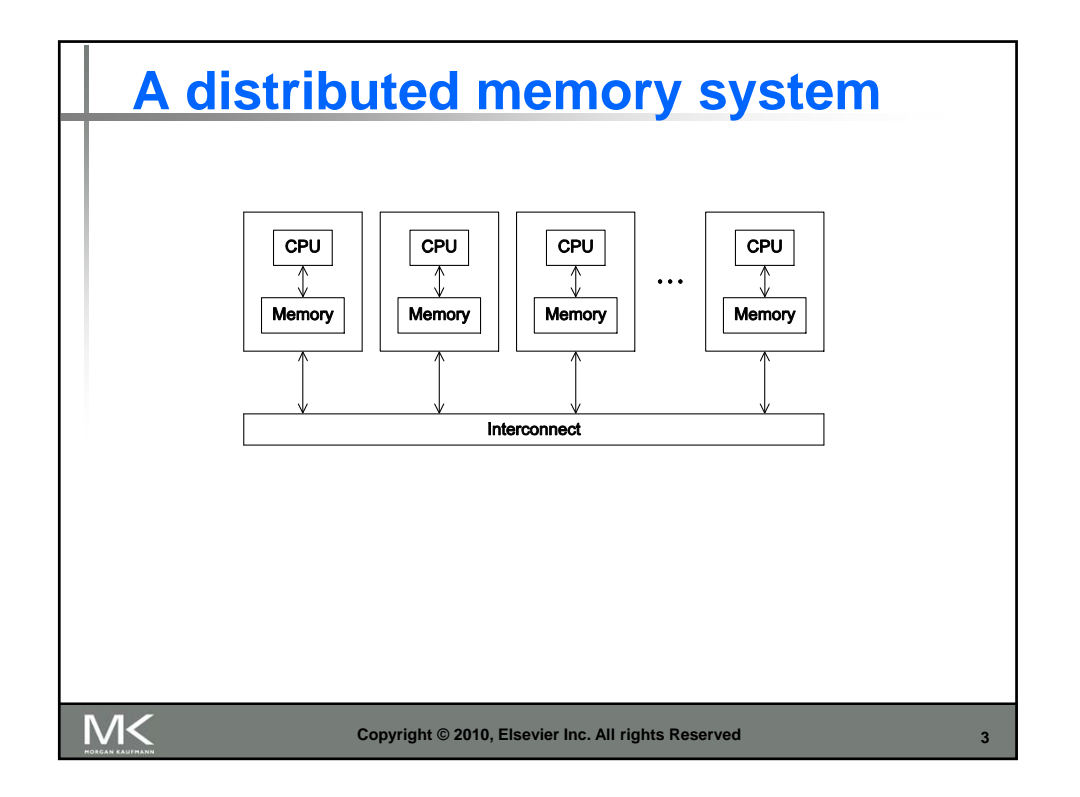

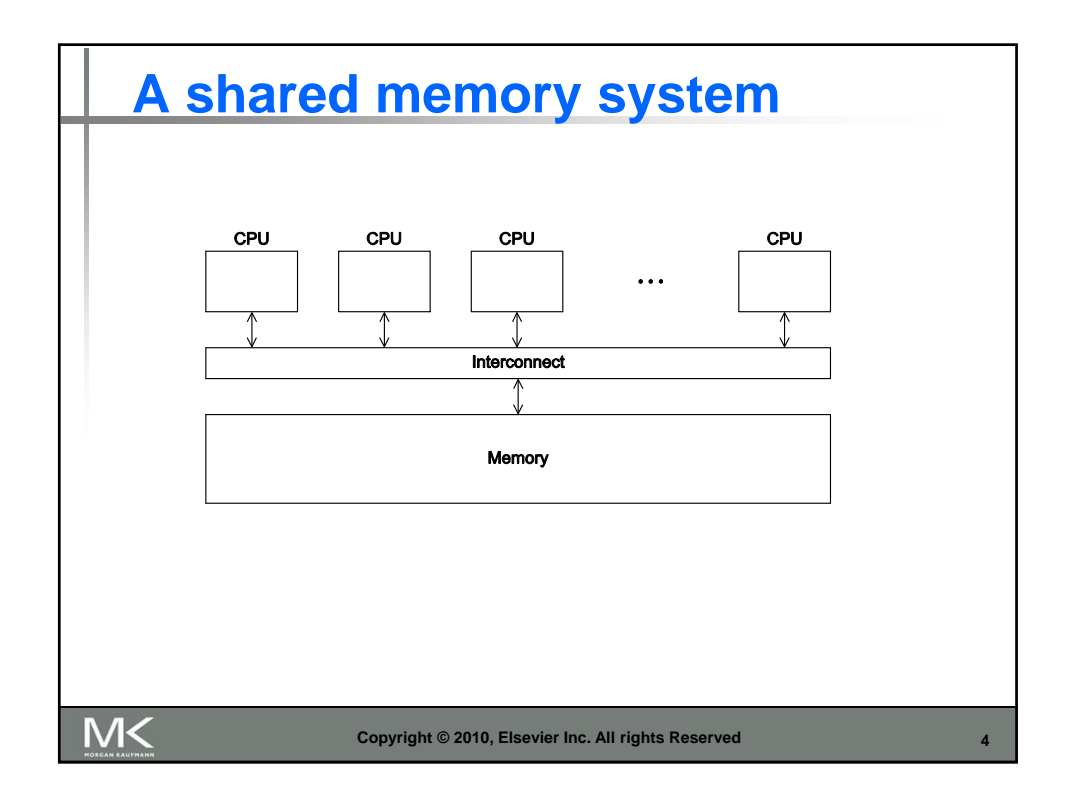

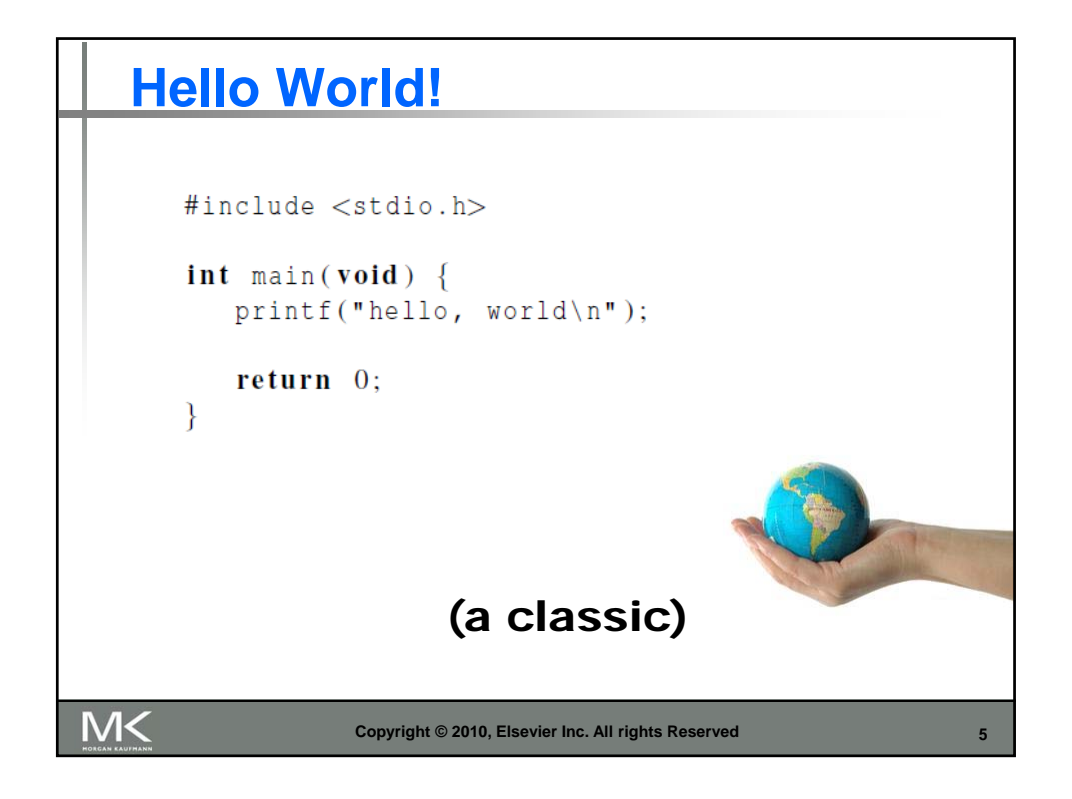

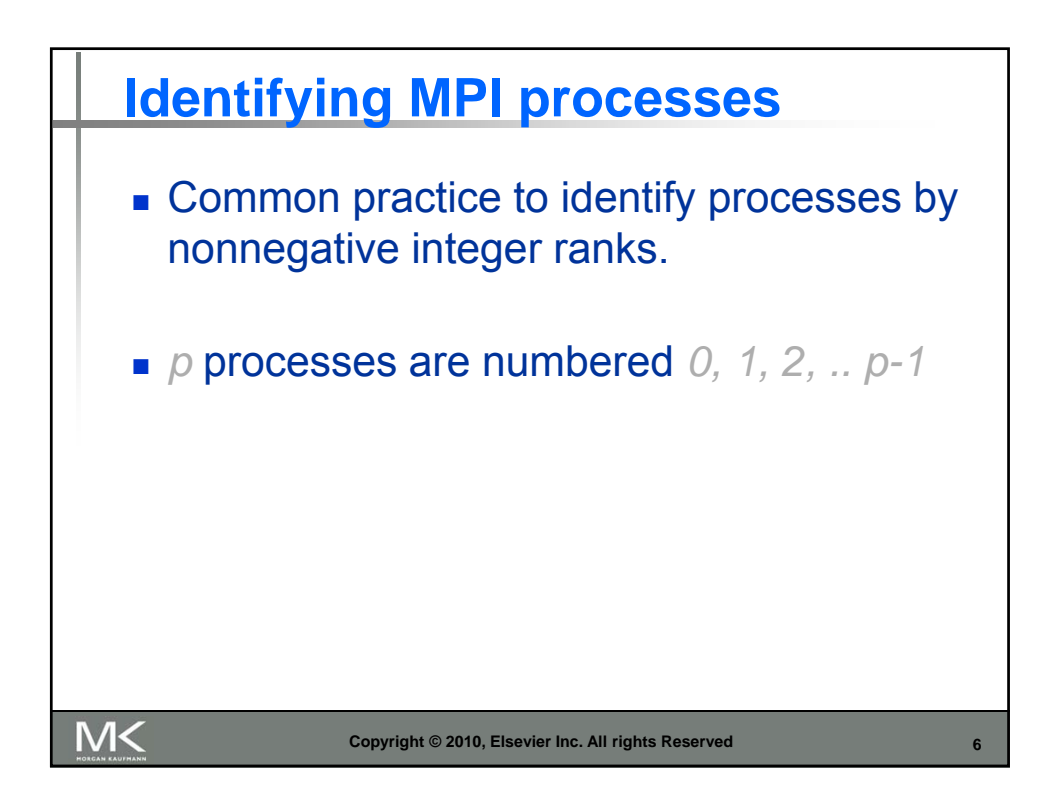

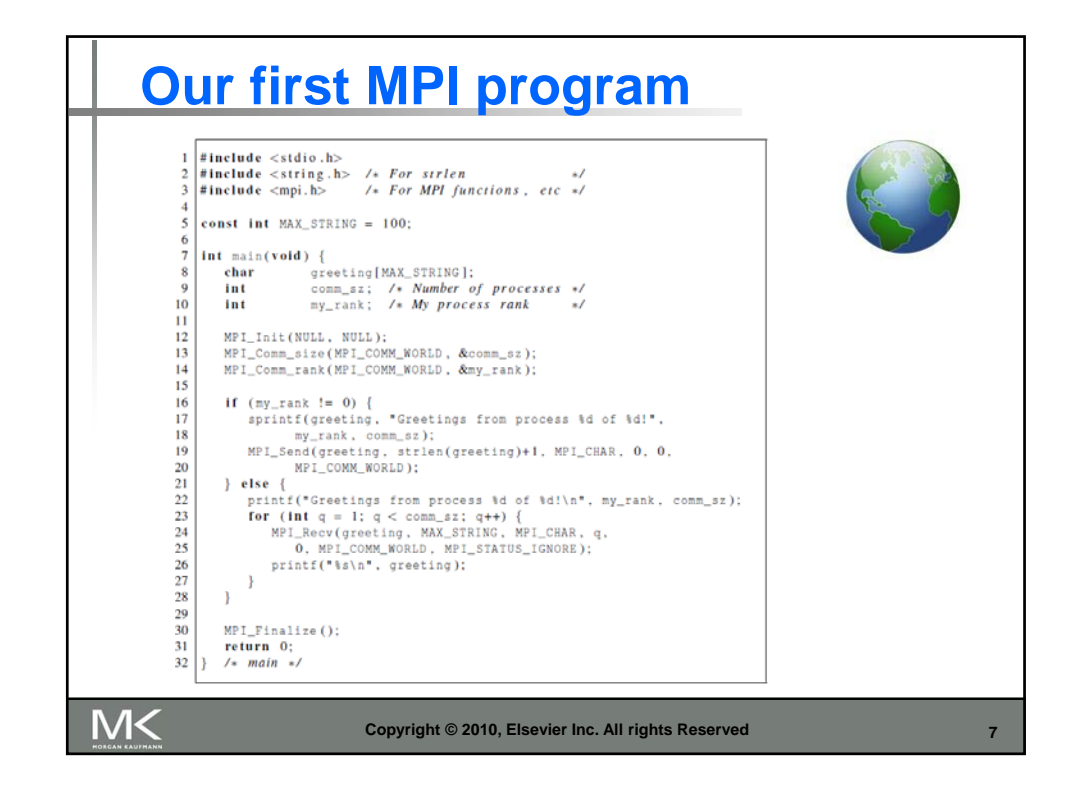

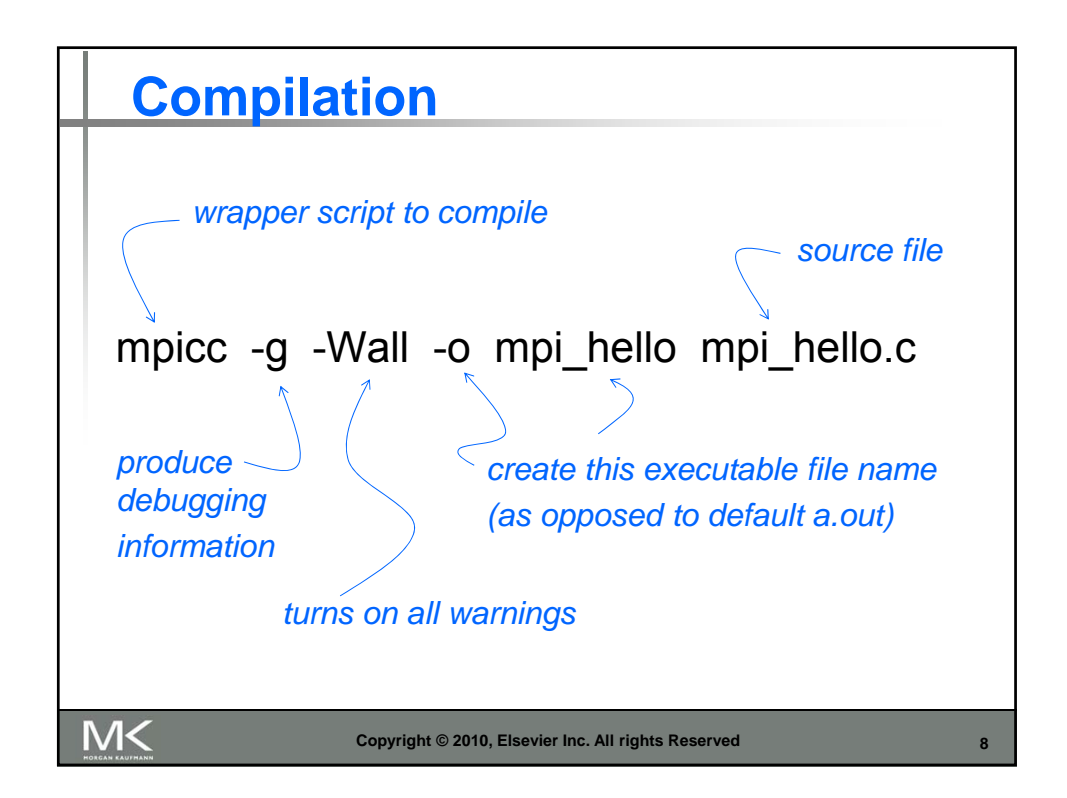

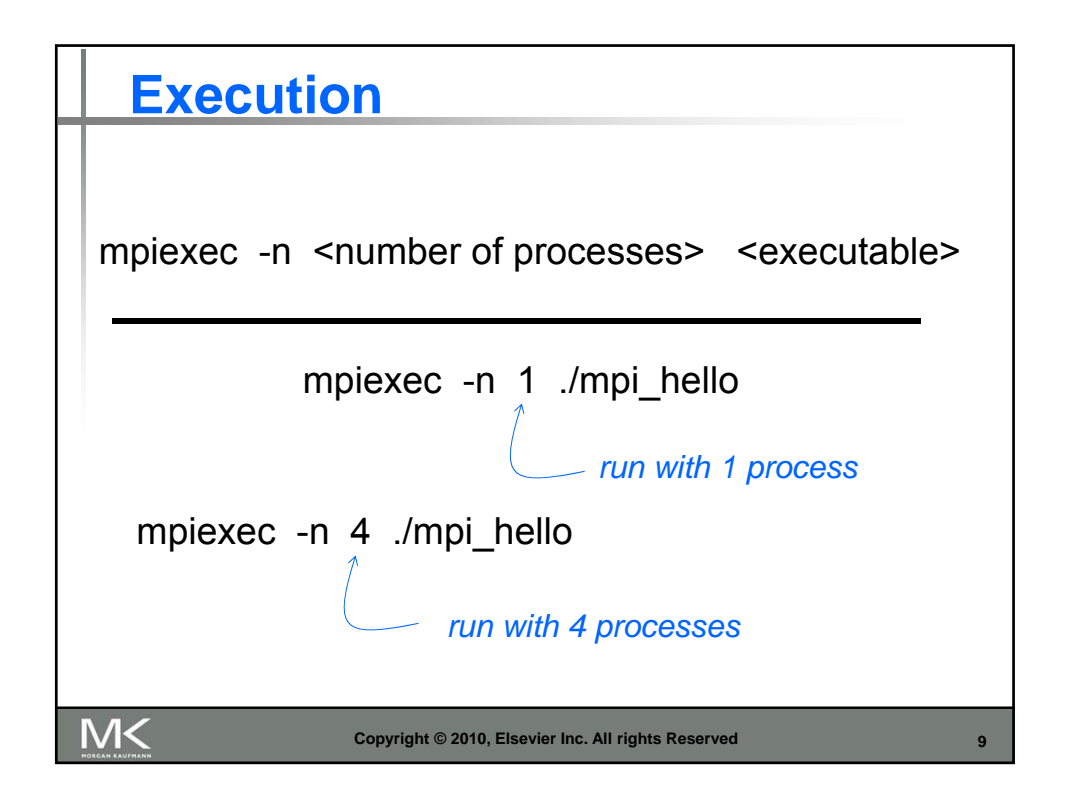

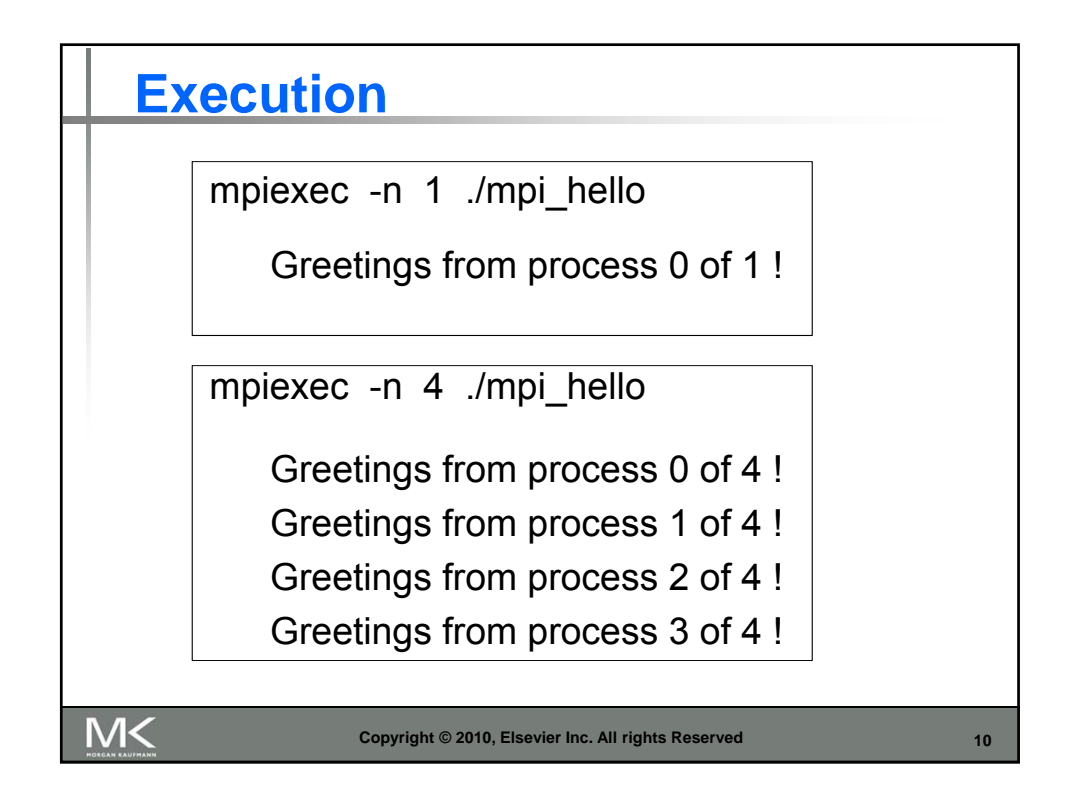

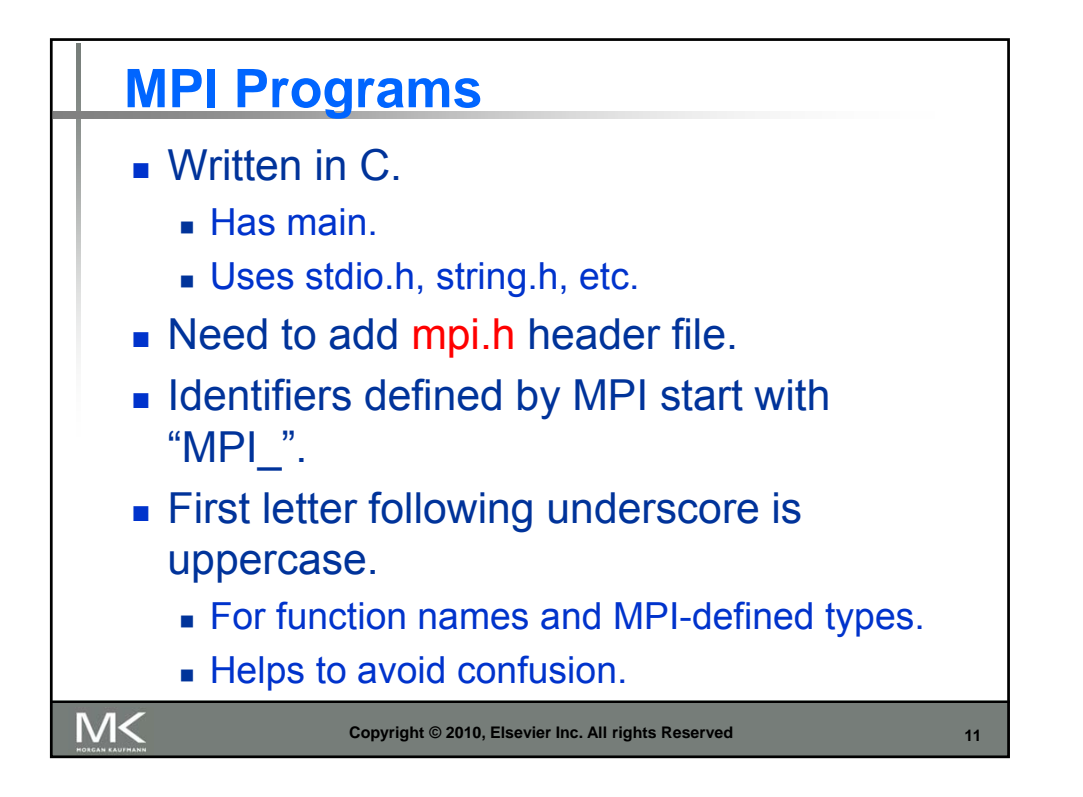

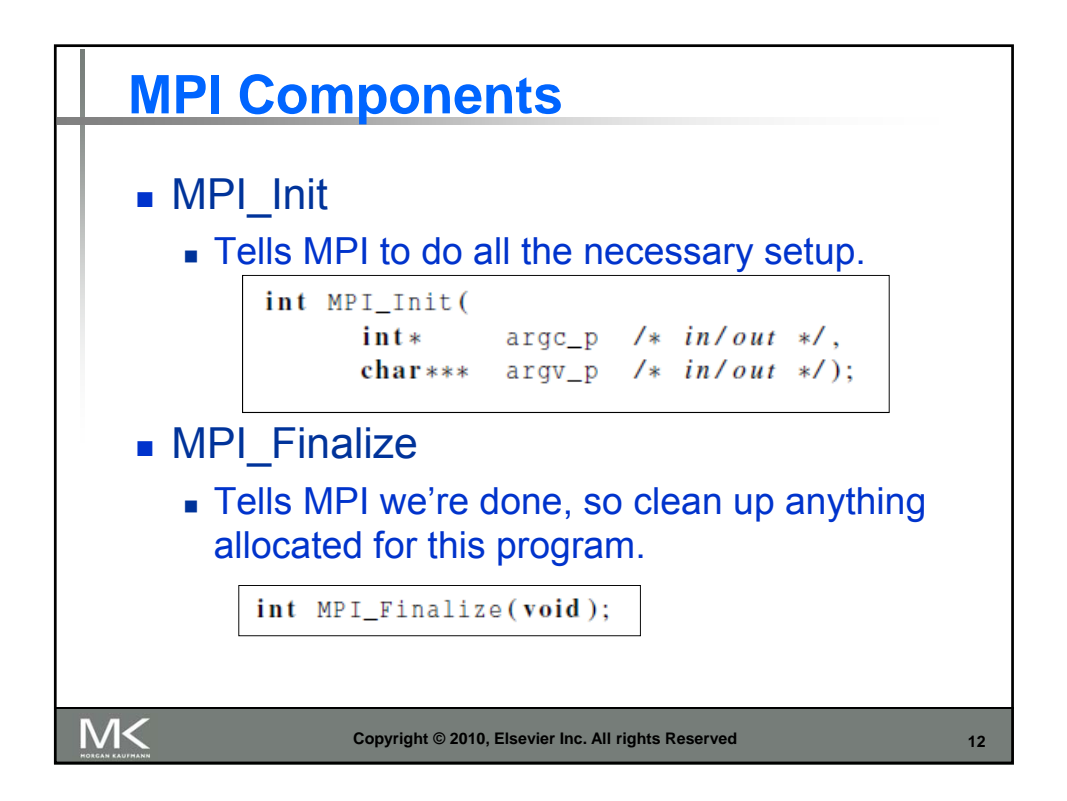

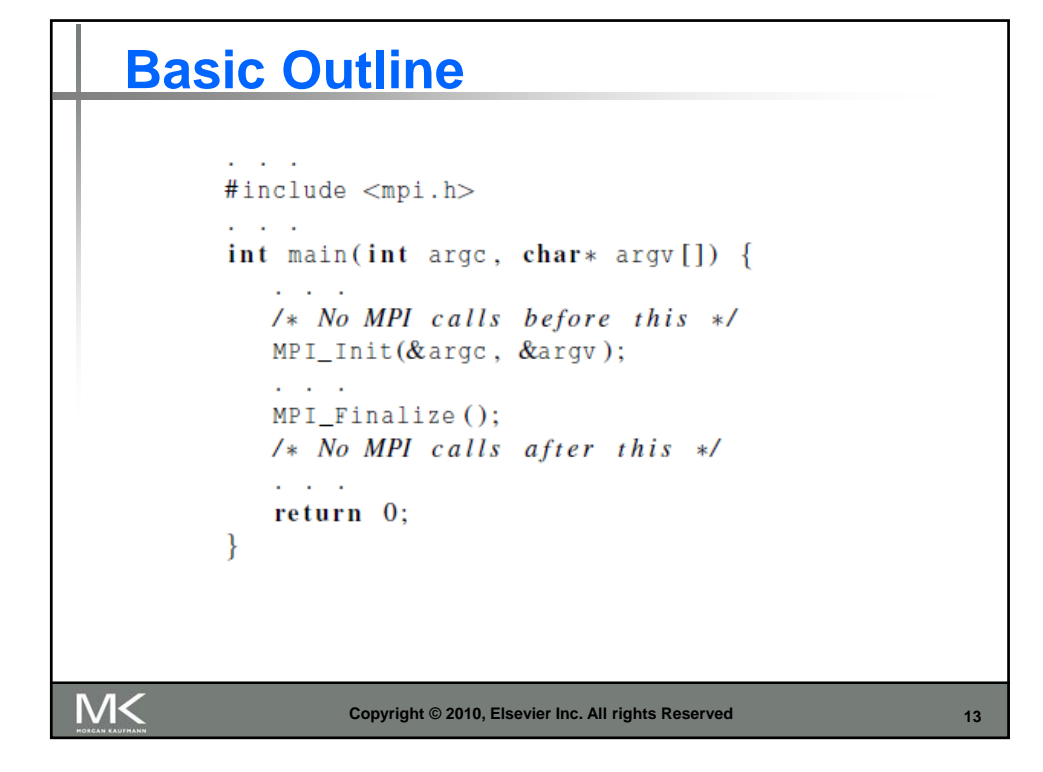

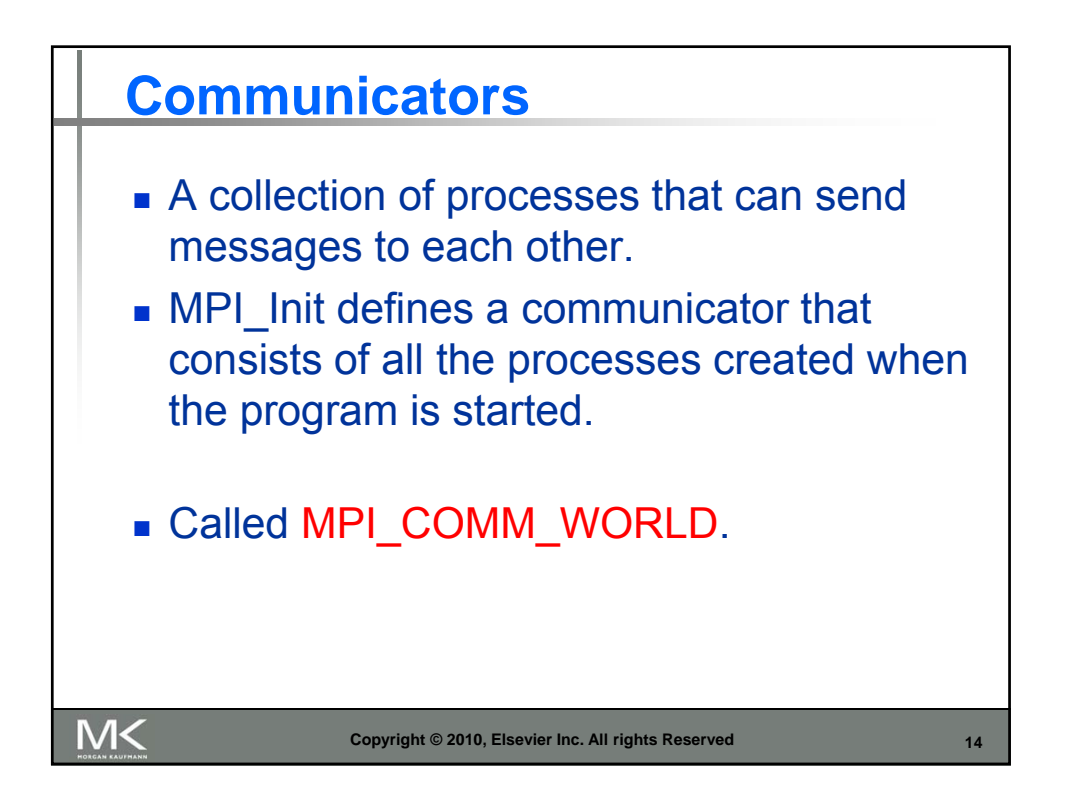

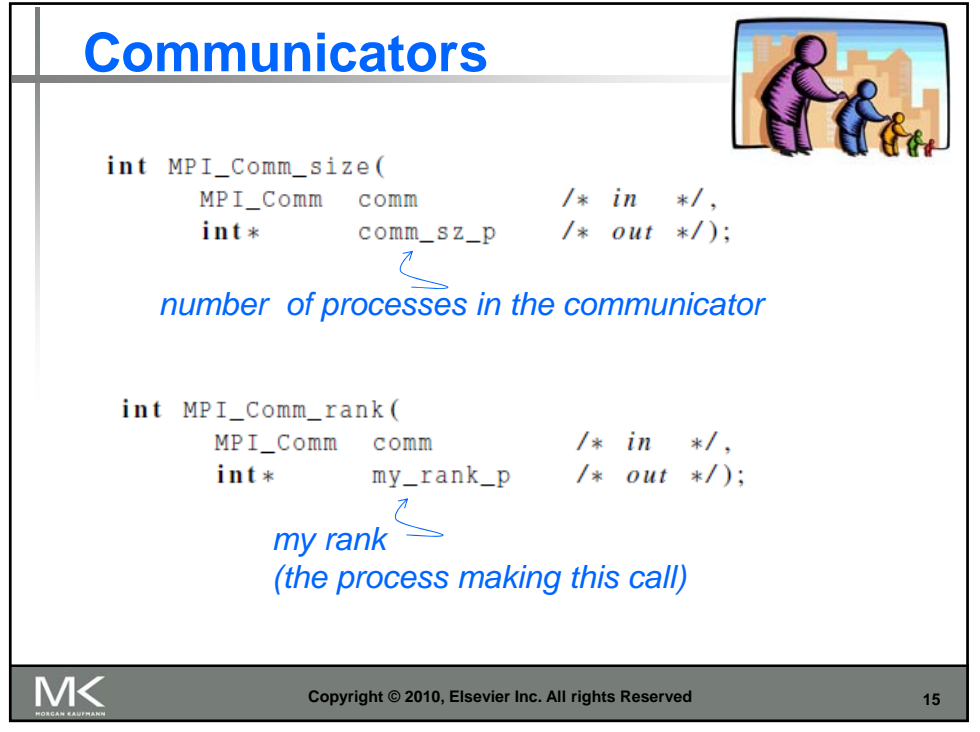

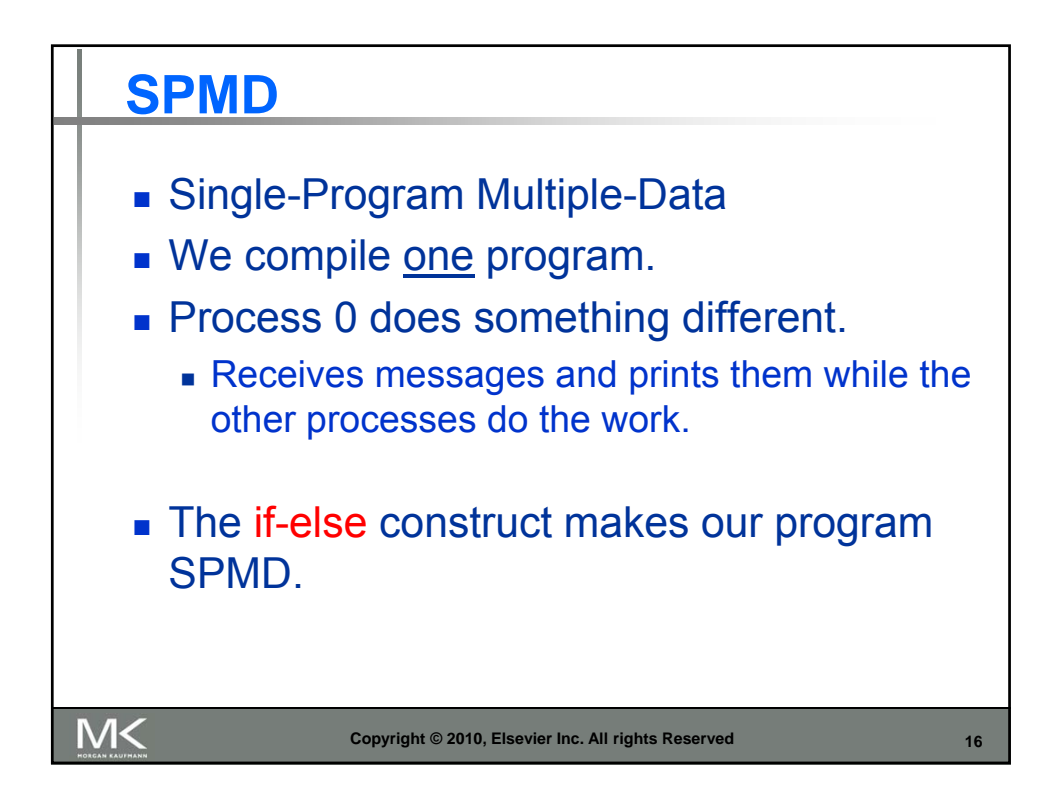

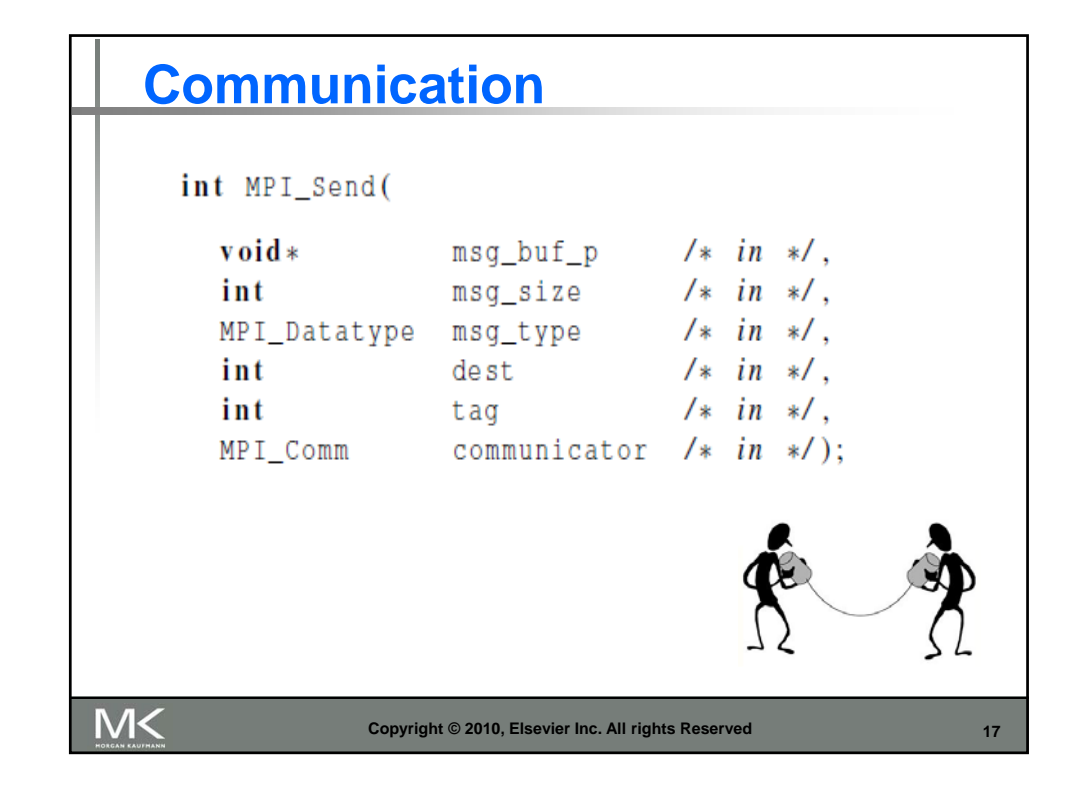

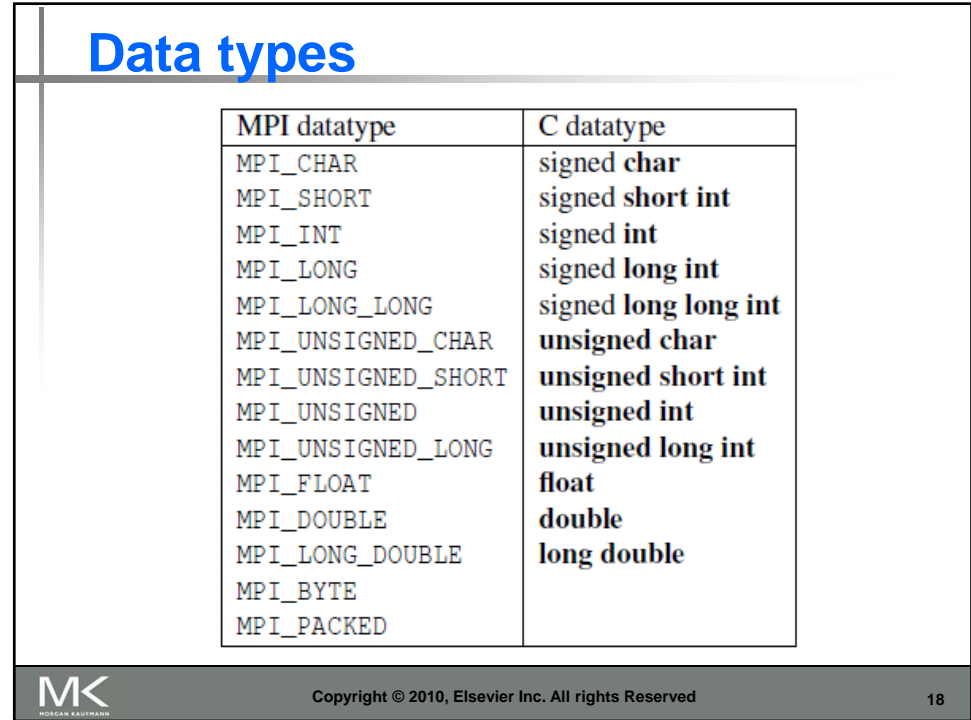

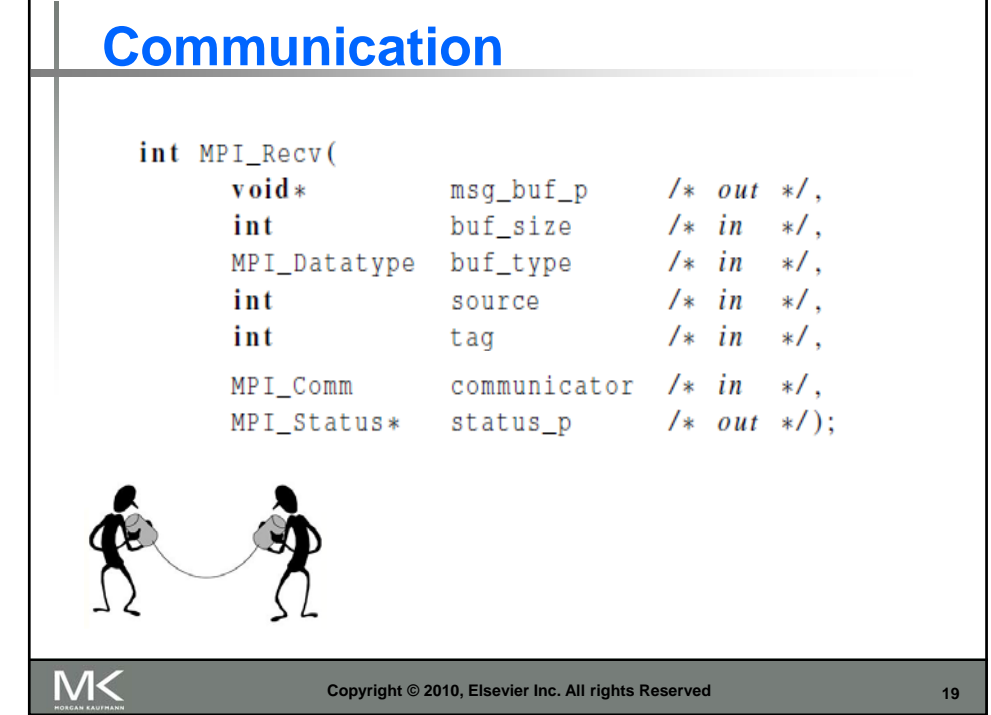

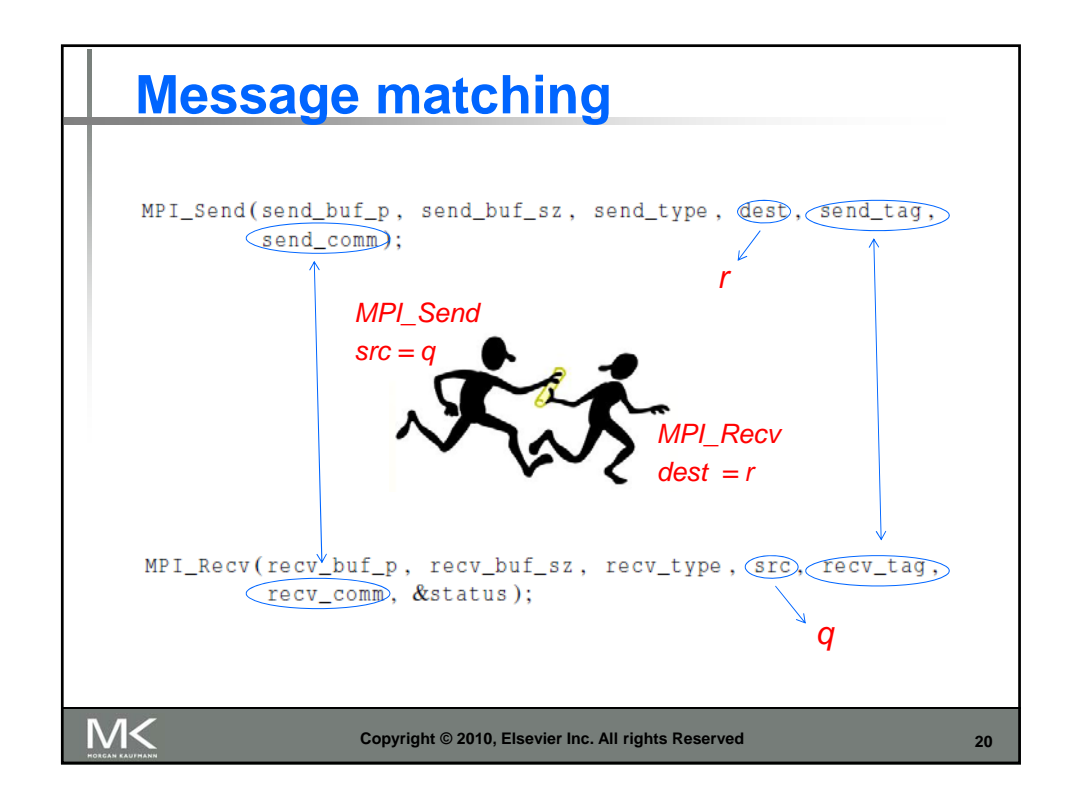

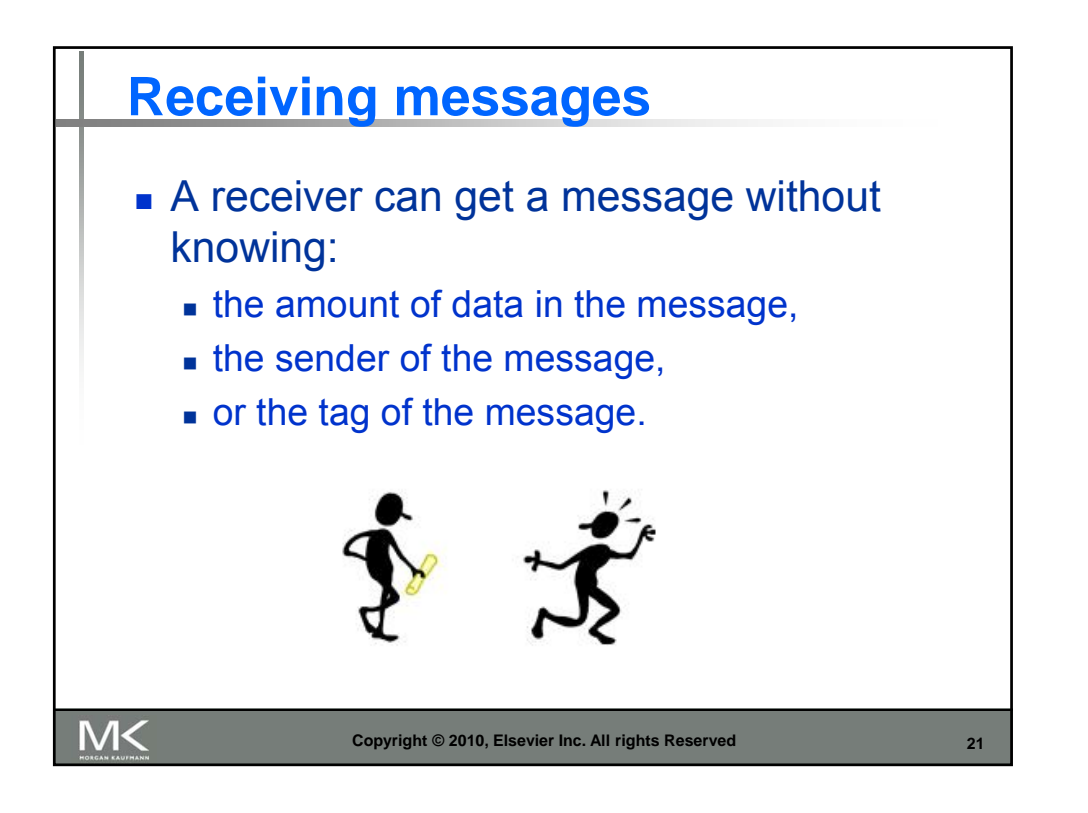

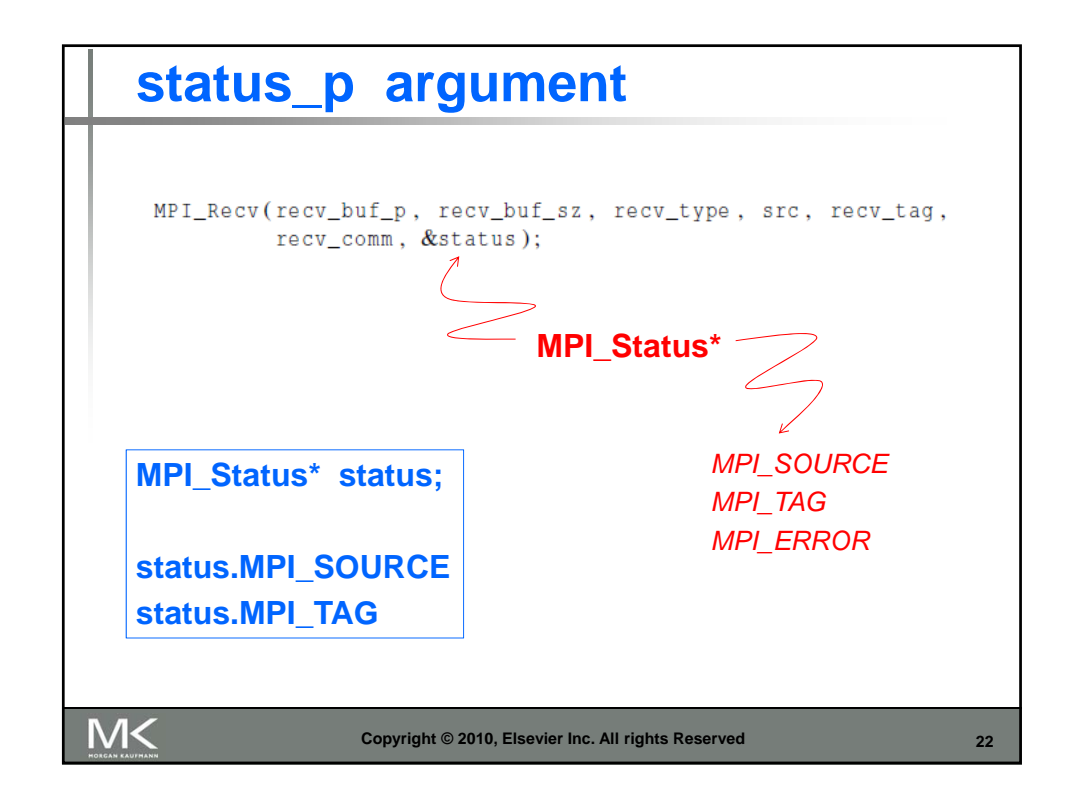

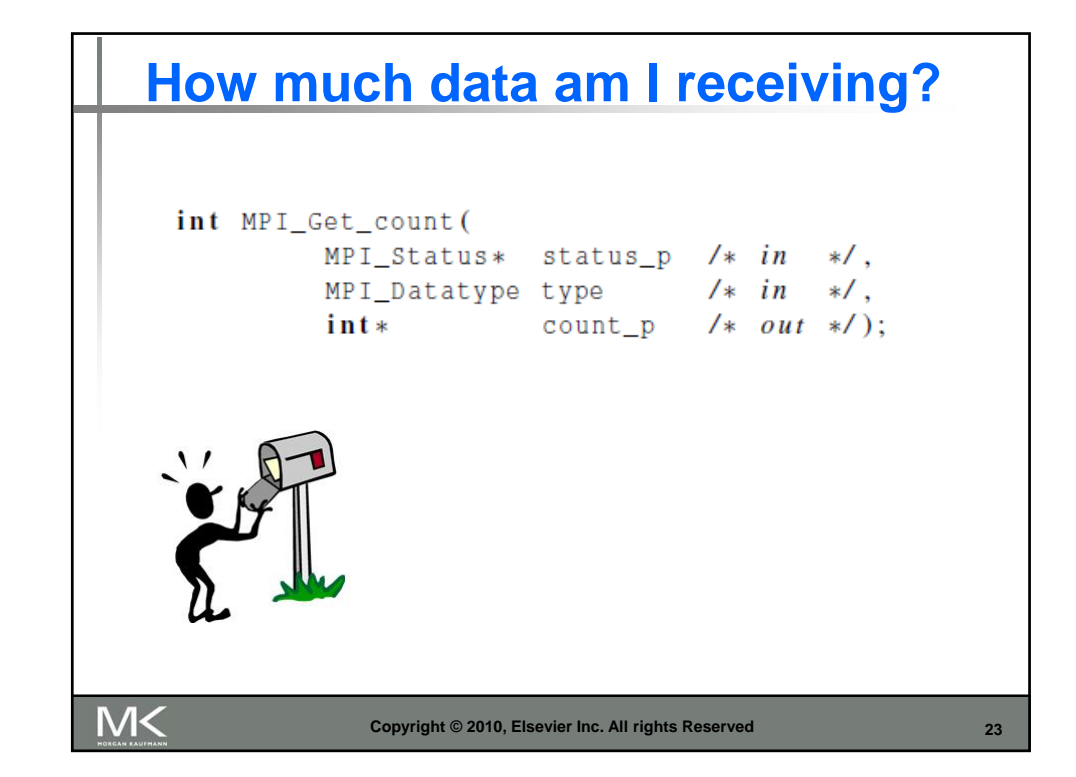

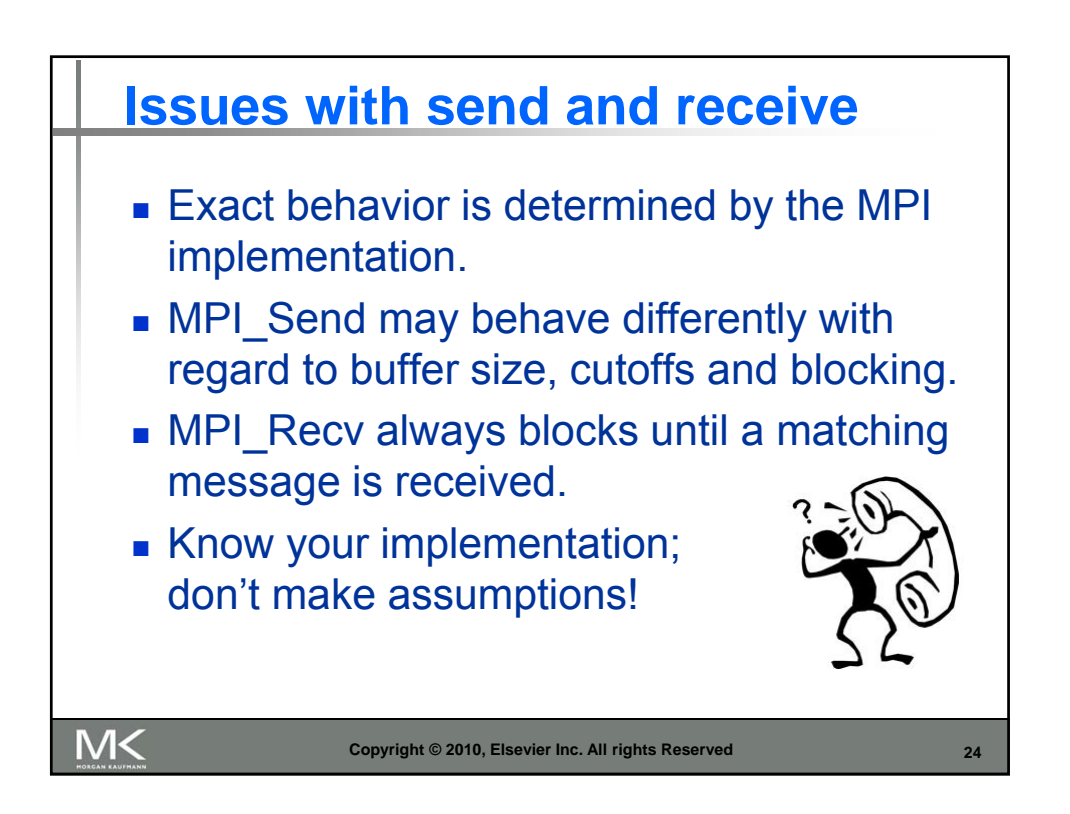

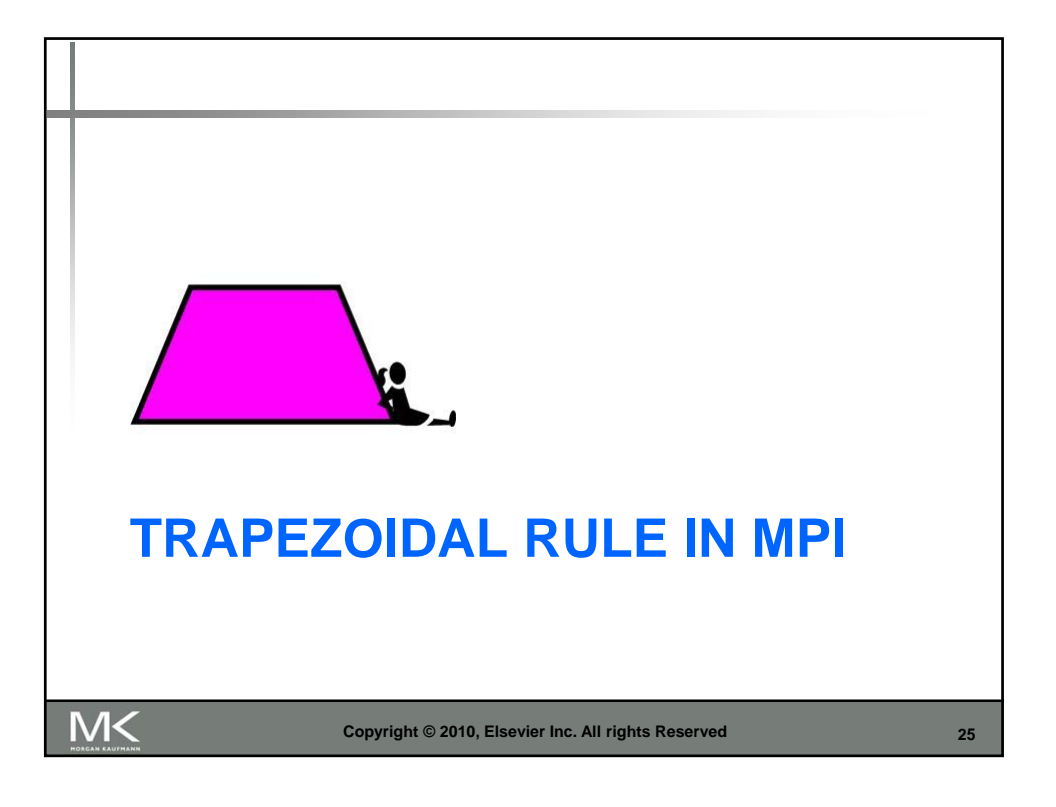

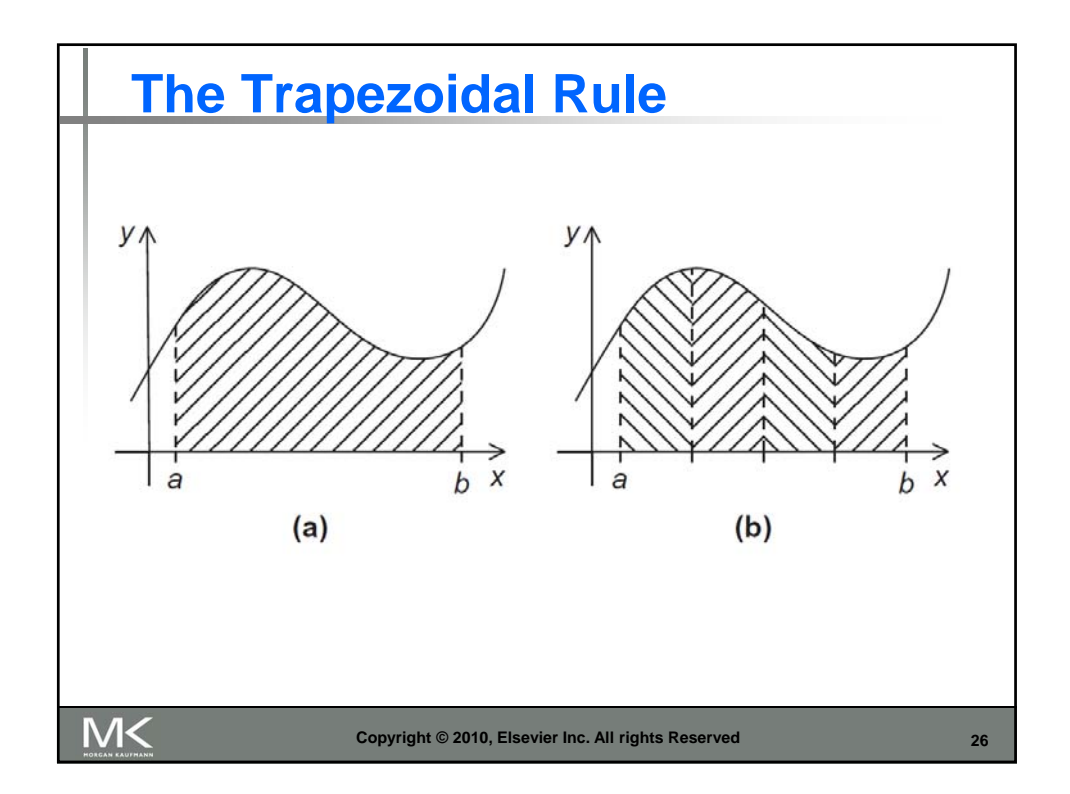

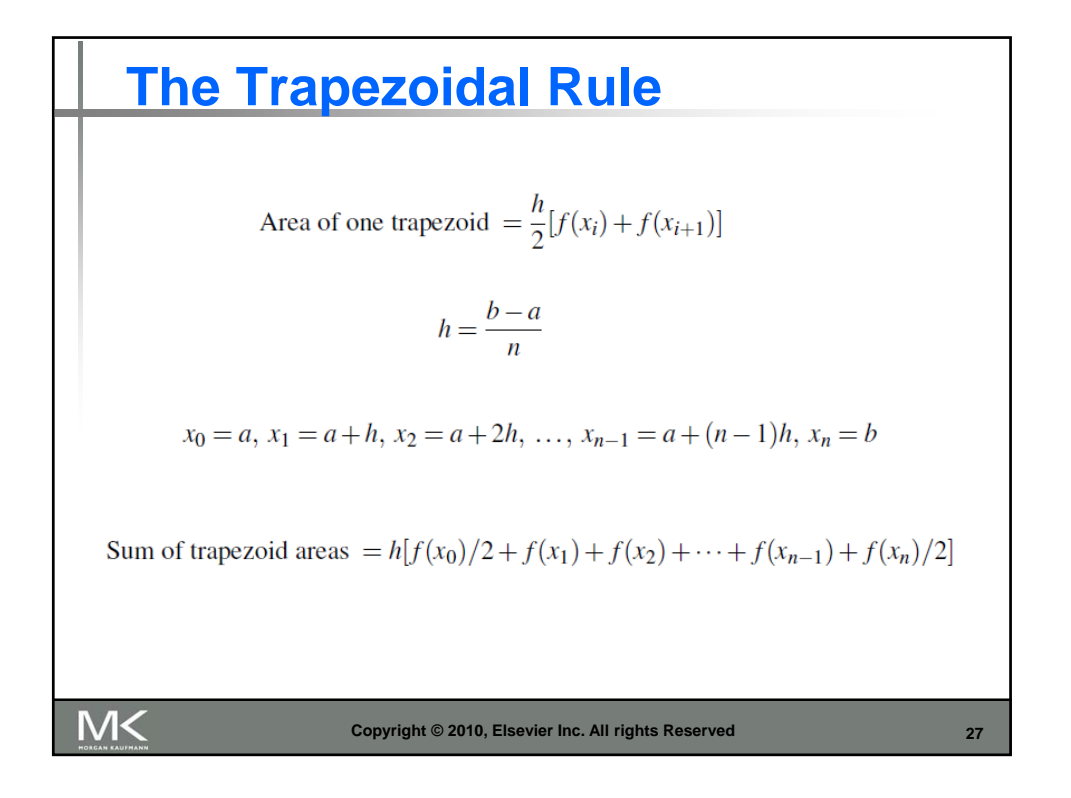

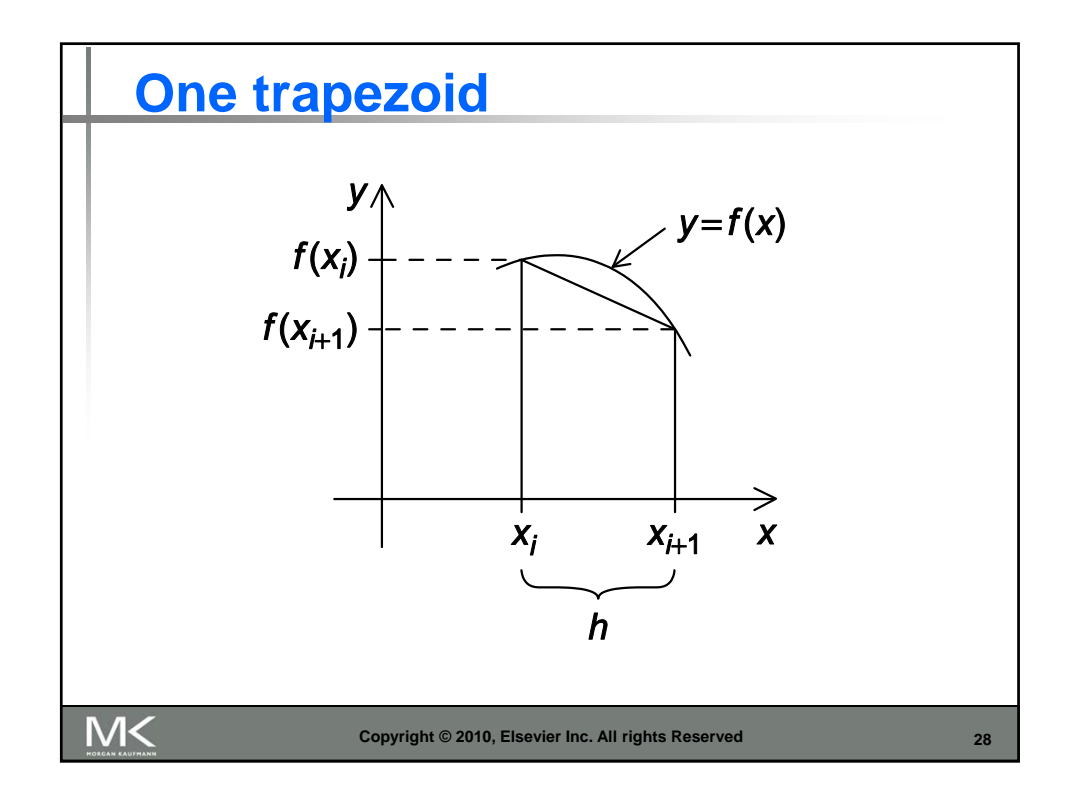

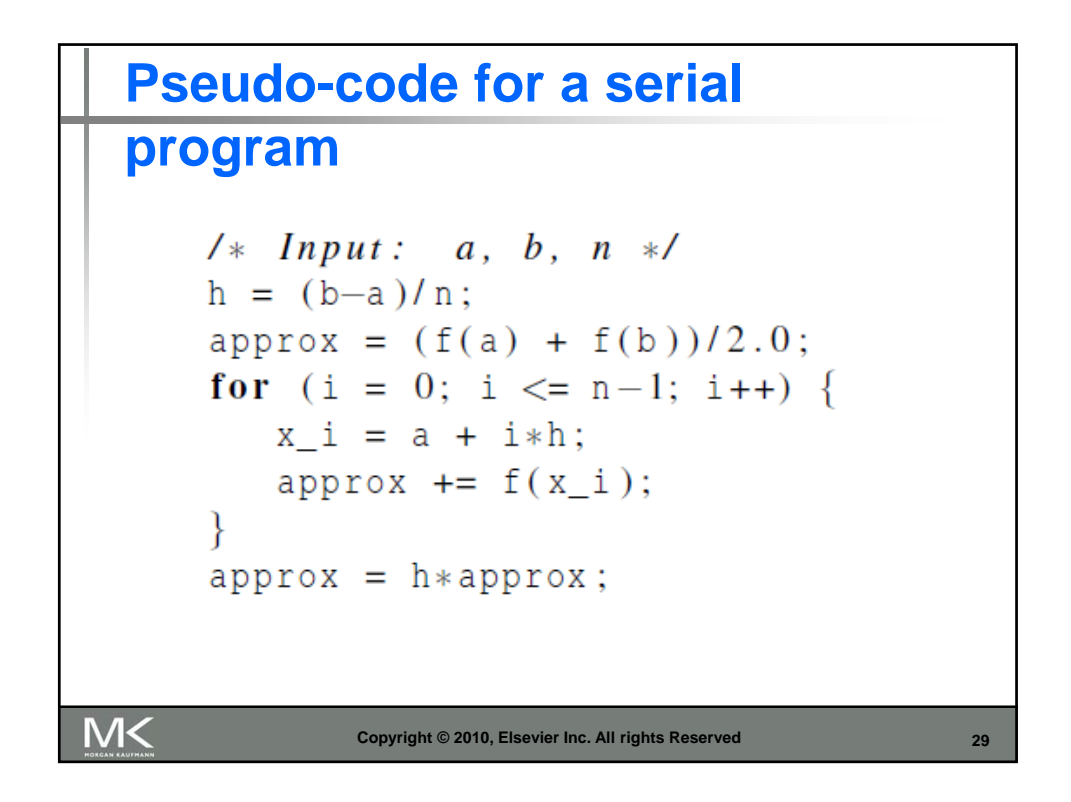

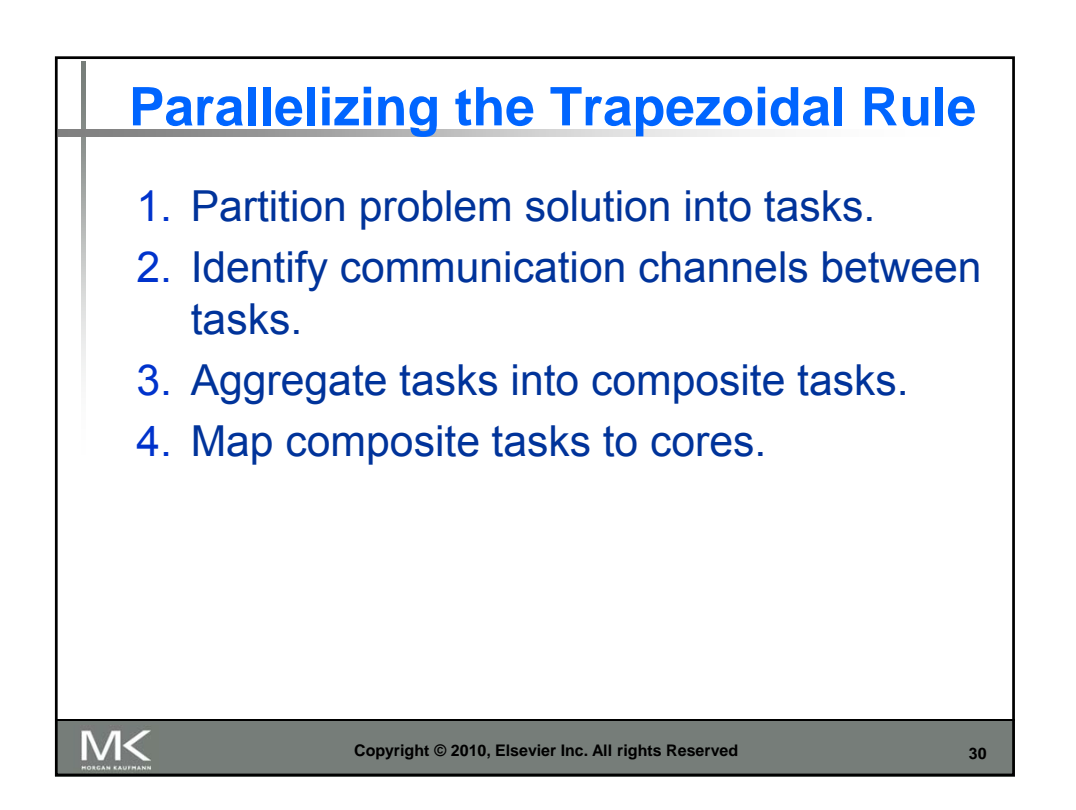

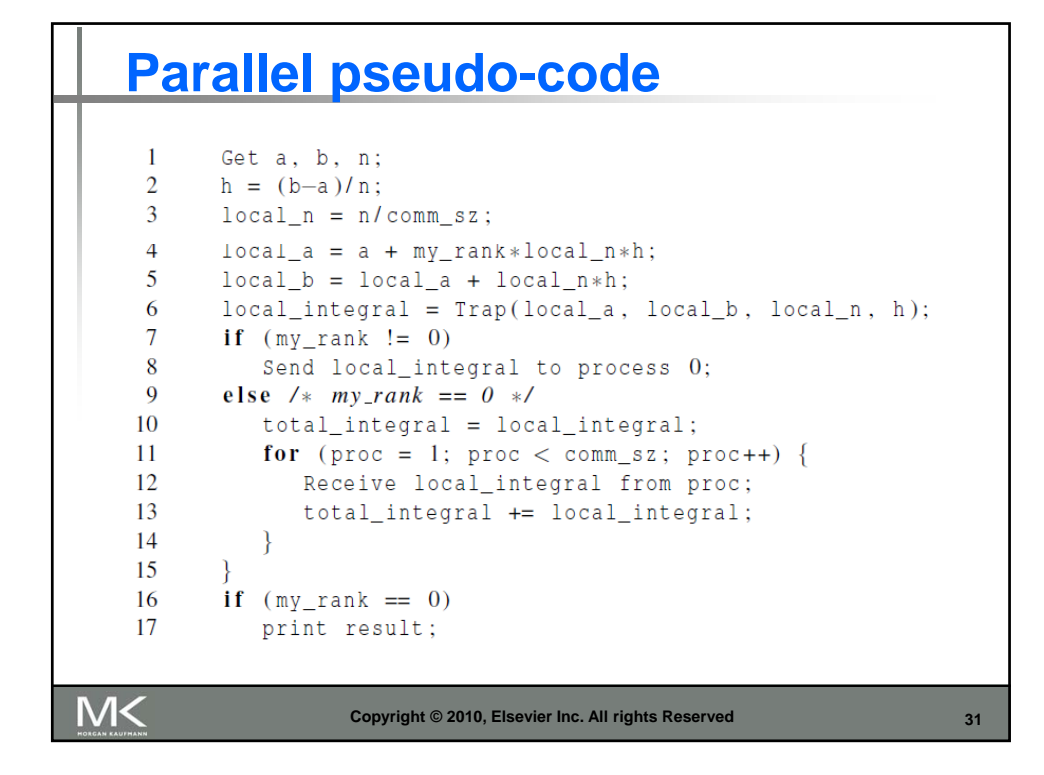

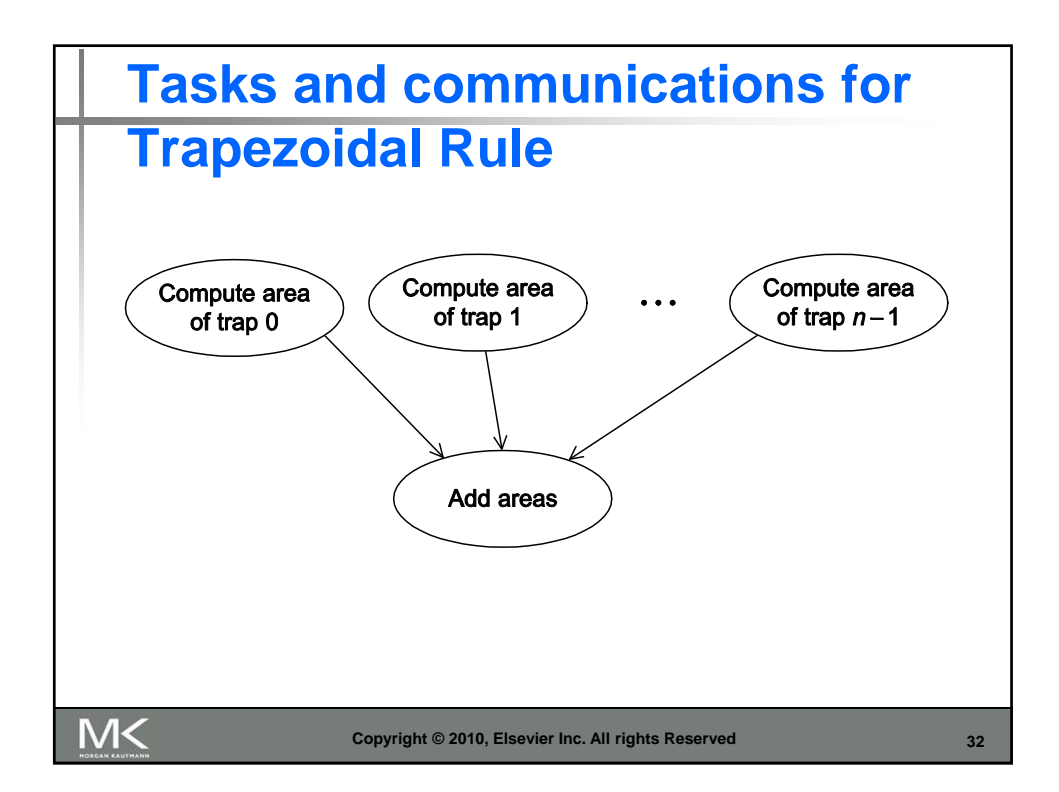

## **First version (1)**

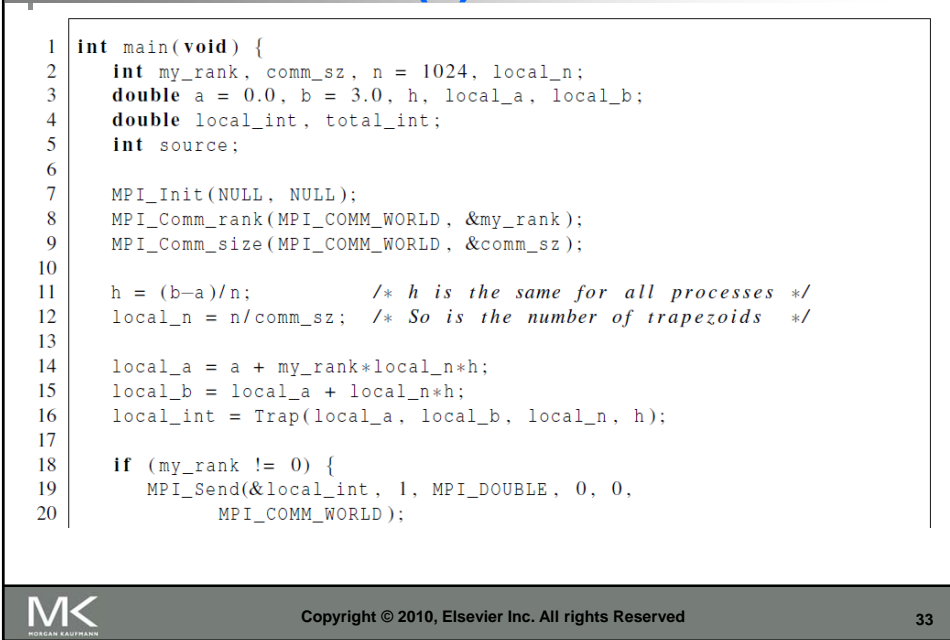

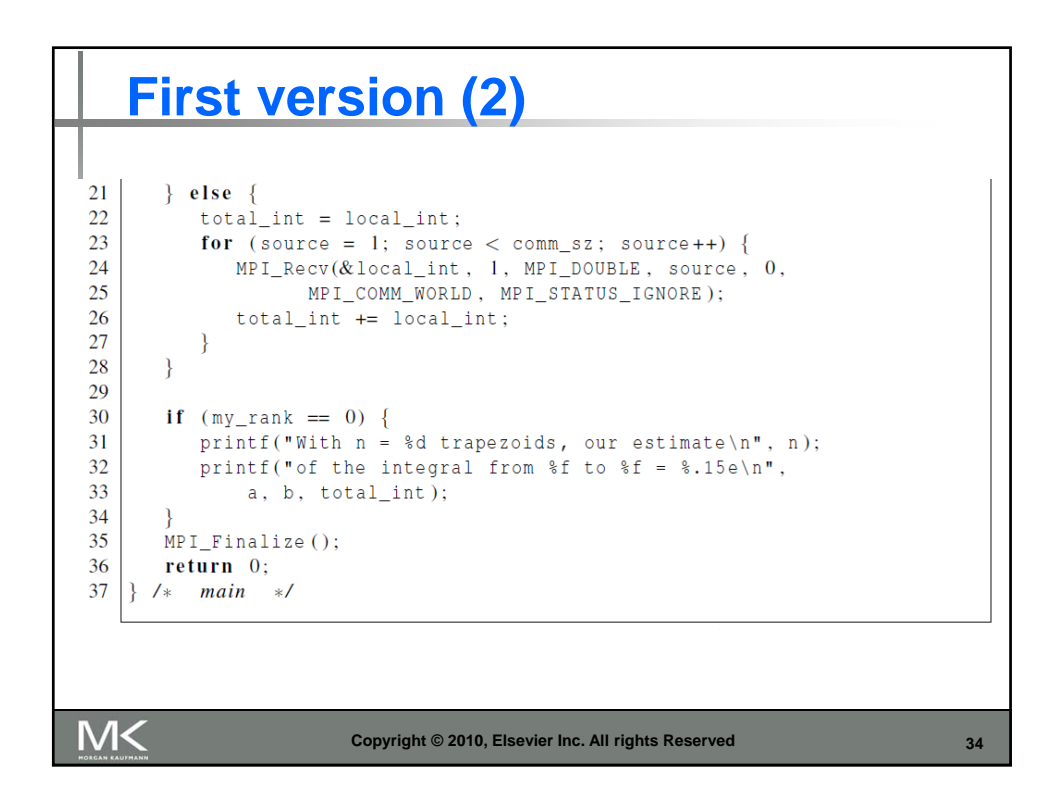

![](_page_17_Figure_2.jpeg)

![](_page_17_Figure_3.jpeg)

![](_page_18_Figure_2.jpeg)

![](_page_18_Figure_3.jpeg)

![](_page_19_Figure_2.jpeg)

![](_page_19_Picture_3.jpeg)

![](_page_20_Figure_2.jpeg)

![](_page_20_Figure_3.jpeg)

![](_page_21_Figure_2.jpeg)

![](_page_21_Picture_57.jpeg)

![](_page_22_Picture_65.jpeg)

![](_page_22_Figure_3.jpeg)

![](_page_23_Figure_2.jpeg)

![](_page_23_Figure_3.jpeg)

![](_page_24_Figure_2.jpeg)

![](_page_24_Figure_3.jpeg)

![](_page_25_Figure_2.jpeg)

![](_page_25_Figure_3.jpeg)

![](_page_26_Figure_2.jpeg)

![](_page_26_Figure_3.jpeg)

![](_page_27_Figure_2.jpeg)

![](_page_27_Picture_81.jpeg)

![](_page_28_Figure_2.jpeg)

![](_page_28_Picture_55.jpeg)

![](_page_29_Figure_2.jpeg)

![](_page_29_Figure_3.jpeg)

![](_page_30_Picture_67.jpeg)

![](_page_30_Figure_3.jpeg)

![](_page_31_Figure_2.jpeg)

![](_page_31_Figure_3.jpeg)

![](_page_32_Figure_2.jpeg)

![](_page_32_Picture_68.jpeg)

![](_page_33_Figure_2.jpeg)

![](_page_33_Figure_3.jpeg)

![](_page_34_Figure_2.jpeg)

![](_page_34_Figure_3.jpeg)

![](_page_35_Figure_2.jpeg)

## **Multiply a matrix by a vector**  $/*$  For each row of A  $*/$ for  $(i = 0; i < m; i++)$  {  $/*$  Form dot product of ith row with  $x$  \*/  $y[i] = 0.0;$ for  $(j = 0; j < n; j++)$  $y[i]$  += A[i][j]\*x[j]; ₹ *Serial pseudo-code*M< **Copyright © 2010, Elsevier Inc. All rights Reserved 72**

![](_page_36_Figure_2.jpeg)

![](_page_36_Picture_39.jpeg)

```
An MPI matrix-vector 
  multiplication function (1)
     void Mat_vect_mult(
            double local_A[]
                                 /* in
                                          \ast/,
            double \text{local}_X[] /* in
                                          \ast/,
            double
                     \lceil \text{local}_y \rceil \rceil /* out */,
            int
                      local_m /* in */,
                                 /* in */.
            int
                      nint
                      local_n /* in */,
                                 /* in *') {\in}MPI Comm comm
        double * x;int local i, j;
        int local_ok = 1;
M<
                 Copyright © 2010, Elsevier Inc. All rights Reserved
                                                       75
```
![](_page_37_Figure_3.jpeg)

![](_page_38_Picture_2.jpeg)

![](_page_38_Figure_3.jpeg)

![](_page_39_Figure_2.jpeg)

![](_page_39_Figure_3.jpeg)

![](_page_40_Figure_2.jpeg)

![](_page_40_Picture_3.jpeg)

![](_page_41_Picture_2.jpeg)

![](_page_41_Figure_3.jpeg)

![](_page_42_Figure_2.jpeg)

## **Get input function with a derived datatype (3)** void Get\_input(int my\_rank, int comm\_sz, double\* a\_p, double\* b\_p,  $int * n_p$ ) { MPI\_Datatype input\_mpi\_t; Build\_mpi\_type(a\_p, b\_p, n\_p, &input\_mpi\_t); **if**  $(my\_rank == 0)$  { scanf("%lf %lf %d", a\_p, b\_p, n\_p); ₹ MPI\_Bcast(a\_p, 1, input\_mpi\_t, 0, MPI\_COMM\_WORLD);  $MPI_{Type_{free}(&input_{mpi_{t}});$  $\}$  /\* Get\_input \*/ **Copyright © 2010, Elsevier Inc. All rights Reserved86**

![](_page_43_Picture_2.jpeg)

![](_page_43_Figure_3.jpeg)

![](_page_44_Picture_2.jpeg)

![](_page_44_Figure_3.jpeg)

![](_page_45_Picture_2.jpeg)

```
MPI_Barrier
 double local_start, local_finish, local_elapsed, elapsed;
 MPI_Barrier(comm);
 local\_start = MPI\_Wtime();
 1* Code to be timed *11 - 1 - 1local\_finish = MPI\_Wtime();
 local = local = local final = local stat;
 MPI_Reduce(&local_elapsed, &elapsed, 1, MPI_DOUBLE,
    MPI_MAX, 0, comm);if (my\_rank == 0)printf("Elapsed time = %e seconds\n", elapsed);
M<
                   Copyright © 2010, Elsevier Inc. All rights Reserved92
```
![](_page_46_Picture_38.jpeg)

![](_page_46_Figure_3.jpeg)

![](_page_47_Figure_2.jpeg)

![](_page_47_Figure_3.jpeg)

![](_page_48_Picture_48.jpeg)

![](_page_48_Picture_3.jpeg)

![](_page_49_Figure_2.jpeg)

![](_page_49_Picture_3.jpeg)

![](_page_50_Figure_2.jpeg)

![](_page_50_Figure_3.jpeg)

![](_page_51_Figure_2.jpeg)

![](_page_51_Picture_3.jpeg)

![](_page_52_Figure_2.jpeg)

![](_page_52_Figure_3.jpeg)

![](_page_53_Picture_62.jpeg)

**Pseudo-code** Sort local keys; for (phase = 0; phase < comm\_sz; phase++) { partner = Compute\_partner(phase, my\_rank); if  $(I'm not idle)$  { Send my keys to partner; Receive keys from partner; if (my\_rank < partner) Keep smaller keys; else Keep larger keys;  $\big\}$  $\mathcal{E}$ M< **Copyright © 2010, Elsevier Inc. All rights Reserved108**

![](_page_54_Figure_2.jpeg)

![](_page_54_Figure_3.jpeg)

![](_page_55_Figure_2.jpeg)

![](_page_55_Figure_3.jpeg)

![](_page_56_Figure_2.jpeg)

![](_page_56_Figure_3.jpeg)

![](_page_57_Figure_2.jpeg)

![](_page_57_Figure_3.jpeg)

![](_page_58_Picture_51.jpeg)

![](_page_58_Figure_3.jpeg)

![](_page_59_Figure_2.jpeg)

![](_page_59_Picture_61.jpeg)

![](_page_60_Figure_2.jpeg)

![](_page_60_Figure_3.jpeg)

![](_page_61_Figure_2.jpeg)

![](_page_61_Figure_3.jpeg)